### Location Entry Codes

From the June 2007 session, as part of CIE's continual commitment to maintaining best practice in assessment, CIE has begun to use different variants of some question papers for our most popular assessments with extremely large and widespread candidature, The question papers are closely related and the relationships between them have been thoroughly established using our assessment expertise. All versions of the paper give assessment of equal standard.

The content assessed by the examination papers and the type of questions are unchanged.

This change means that for this component there are now two variant Question Papers, Mark Schemes and Principal Examiner's Reports where previously there was only one. For any individual country, it is intended that only one variant is used. This document contains both variants which will give all Centres access to even more past examination material than is usually the case.

The diagram shows the relationship between the Question Papers, Mark Schemes and Principal Examiner's Reports.

First variant Question Paper First variant Mark Scheme First variant Principal

Second variant Question Paper | Second variant Mark Scheme | Second variant Principal

Question Paper **Mark Scheme Principal Examiner's Report** 

Introduction **Introduction** Introduction **I** Introduction

Examiner's Report

Examiner's Report

### Who can I contact for further information on these changes?

Please direct any questions about this to CIE's Customer Services team at: international@cie.org.uk

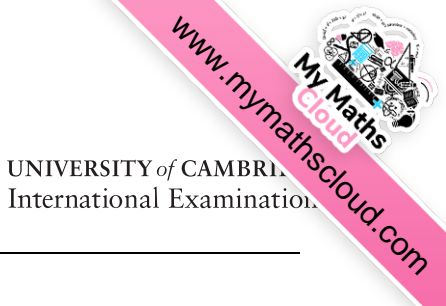

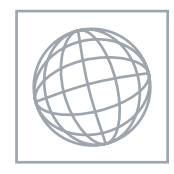

UNIVERSITY OF CAMBRIDGE INTERNATIONAL EXAMINATIONS International General Certificate of Secondary Education

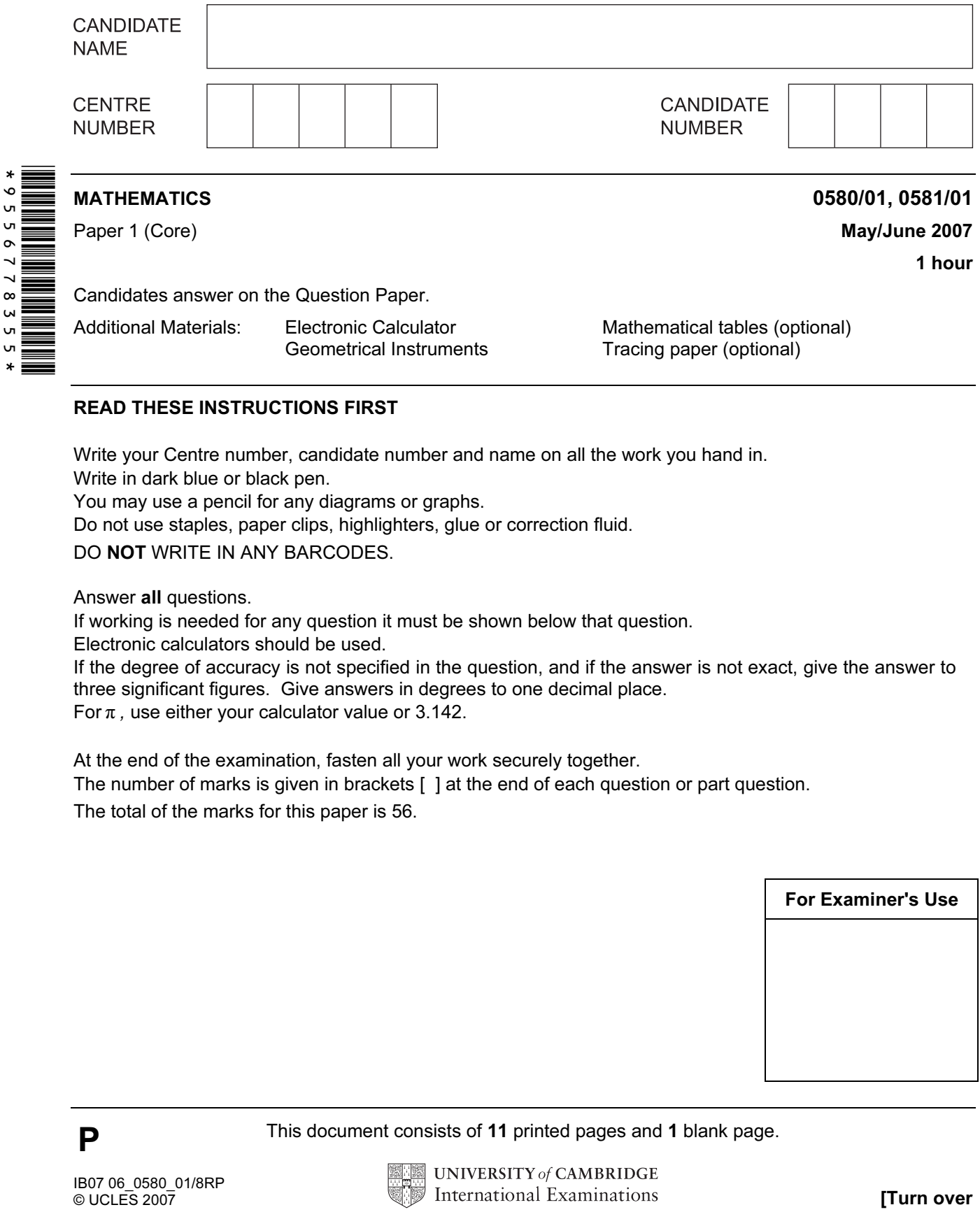

## READ THESE INSTRUCTIONS FIRST

Write your Centre number, candidate number and name on all the work you hand in.

Write in dark blue or black pen.

You may use a pencil for any diagrams or graphs.

Do not use staples, paper clips, highlighters, glue or correction fluid.

DO NOT WRITE IN ANY BARCODES.

Answer all questions.

If working is needed for any question it must be shown below that question.

Electronic calculators should be used.

If the degree of accuracy is not specified in the question, and if the answer is not exact, give the answer to three significant figures. Give answers in degrees to one decimal place.

For  $\pi$ , use either your calculator value or 3.142.

At the end of the examination, fasten all your work securely together.

The number of marks is given in brackets [ ] at the end of each question or part question.

The total of the marks for this paper is 56.

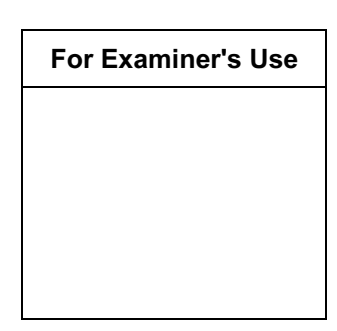

This document consists of 11 printed pages and 1 blank page.

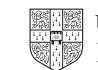

For

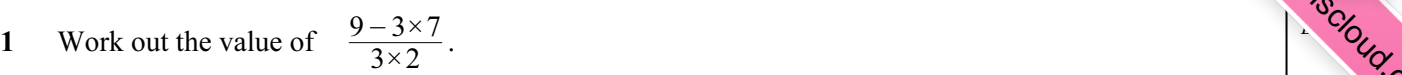

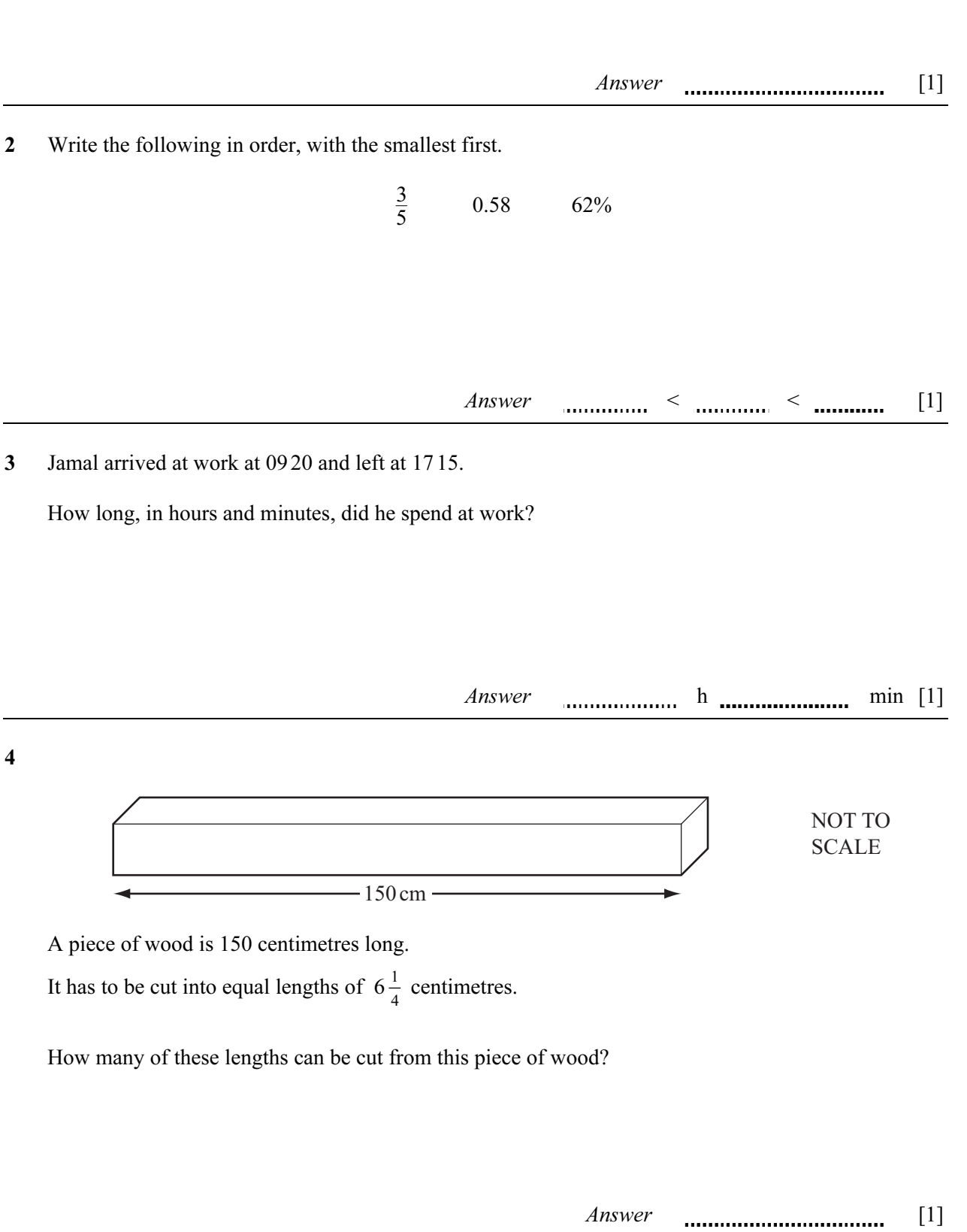

5 Daniel plots a scatter diagram of speed against time taken.

As the time taken increases, speed decreases.

Which one of the following types of correlation will his scatter graph show?

Positive Negative Zero Answer [1] 6 The average temperatures in Moscow for each month are shown in the table below. Month Jan | Feb | Mar | Apr | May | Jun | Jul | Aug | Sep | Oct | Nov | Dec Temperature °C  $\vert$  -10.2  $\vert$  -8.9  $\vert$  -4.0  $\vert$  4.5  $\vert$  12.2  $\vert$  16.3  $\vert$  18.5  $\vert$  16.6  $\vert$  10.9  $\vert$  4.3  $\vert$  -2.0  $\vert$  -7.5 (a) Which month has the lowest average temperature?  $Answer(a)$  [1] (b) Find the difference between the average temperatures in July and December.  $Answer(b)$  **minimum** °C [1] 7 145° North *P L* NOT TO SCALE North The bearing of a lighthouse, L, from a port, P, is  $145^\circ$ . Find the bearing of  $P$  from  $L$ .

 $\%$ .  $Exa$   $\mathcal{C}$  $U$ se

8 The points  $A$  and  $B$  are marked on the diagram.

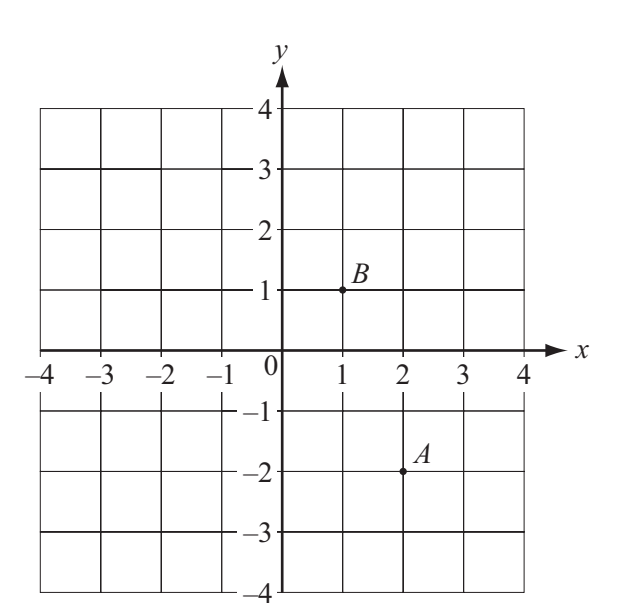

(a) Write  $\overrightarrow{AB}$  as a column vector.

 $Answer(a)$   $\overrightarrow{AB} =$ 

**(b)** 
$$
\overrightarrow{BC} = \begin{pmatrix} -3 \\ -2 \end{pmatrix}
$$
.

Write down the co-ordinates of C.

Answer(b) ( , ) [1]

For  $Exan \mathcal{Q}$ Use

[www.mymathscloud.com](https://mymathscloud.com)

[1]

9 Expand the brackets and simplify

 $3x^2 - x(x-3y)$ .

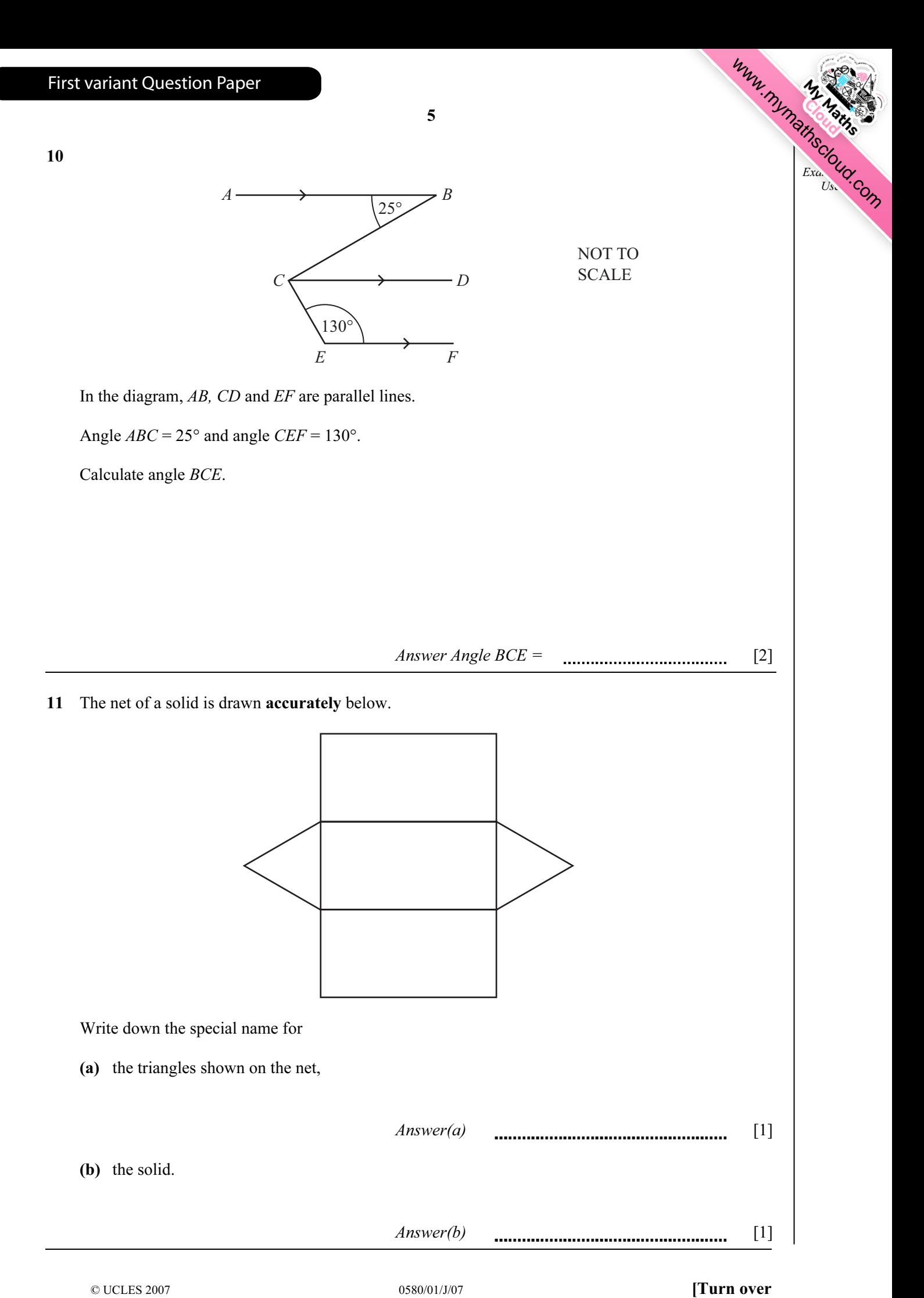

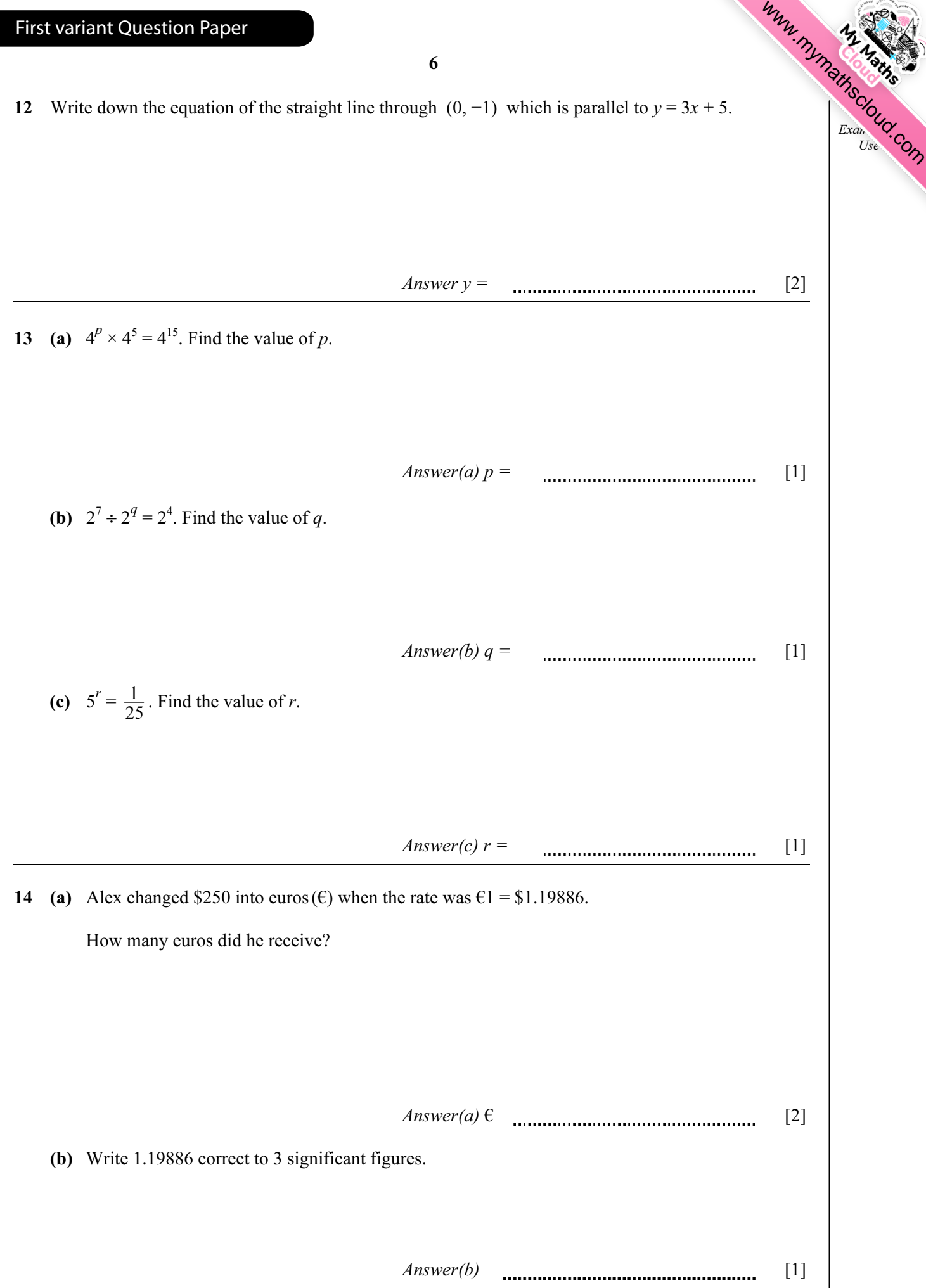

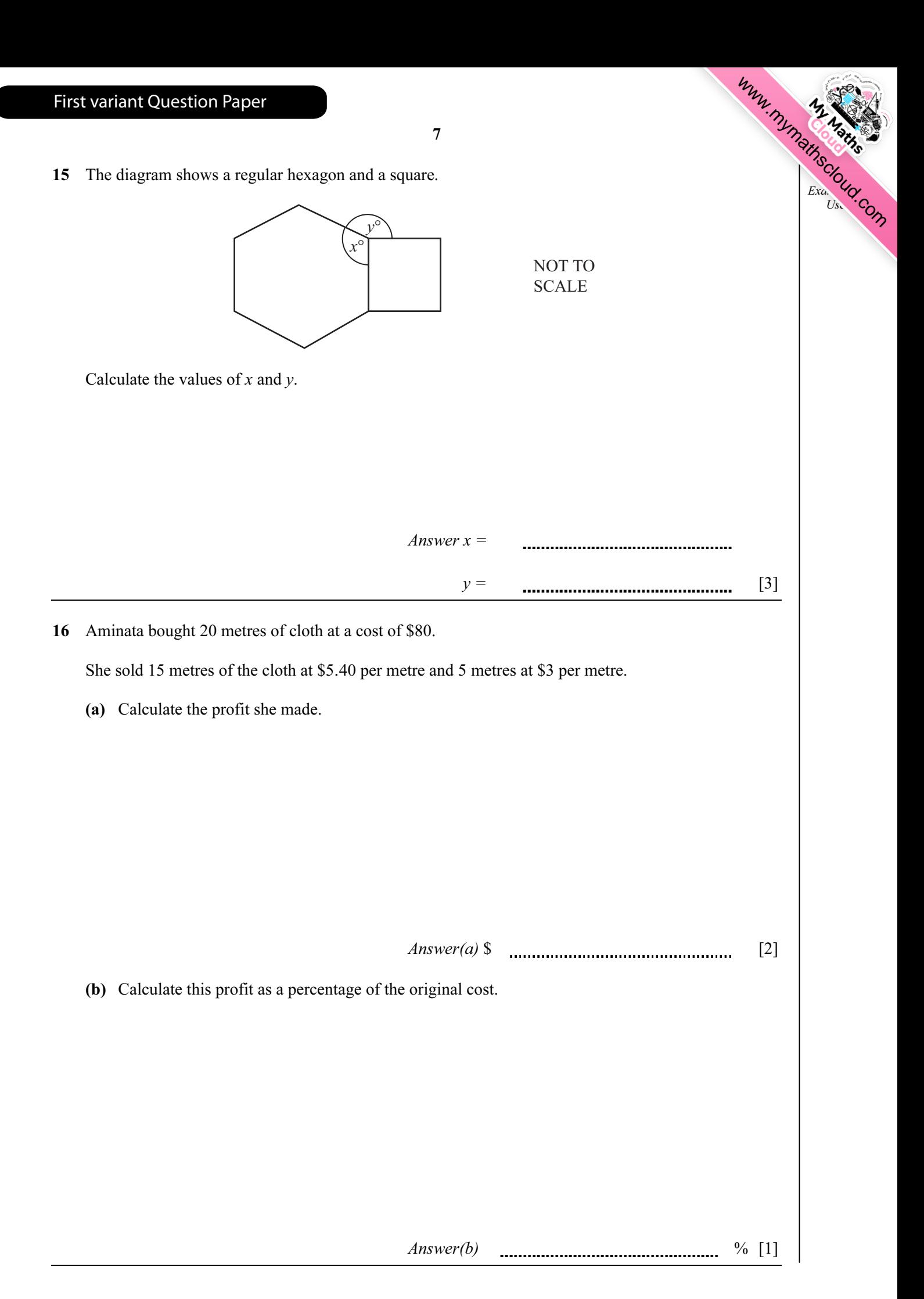

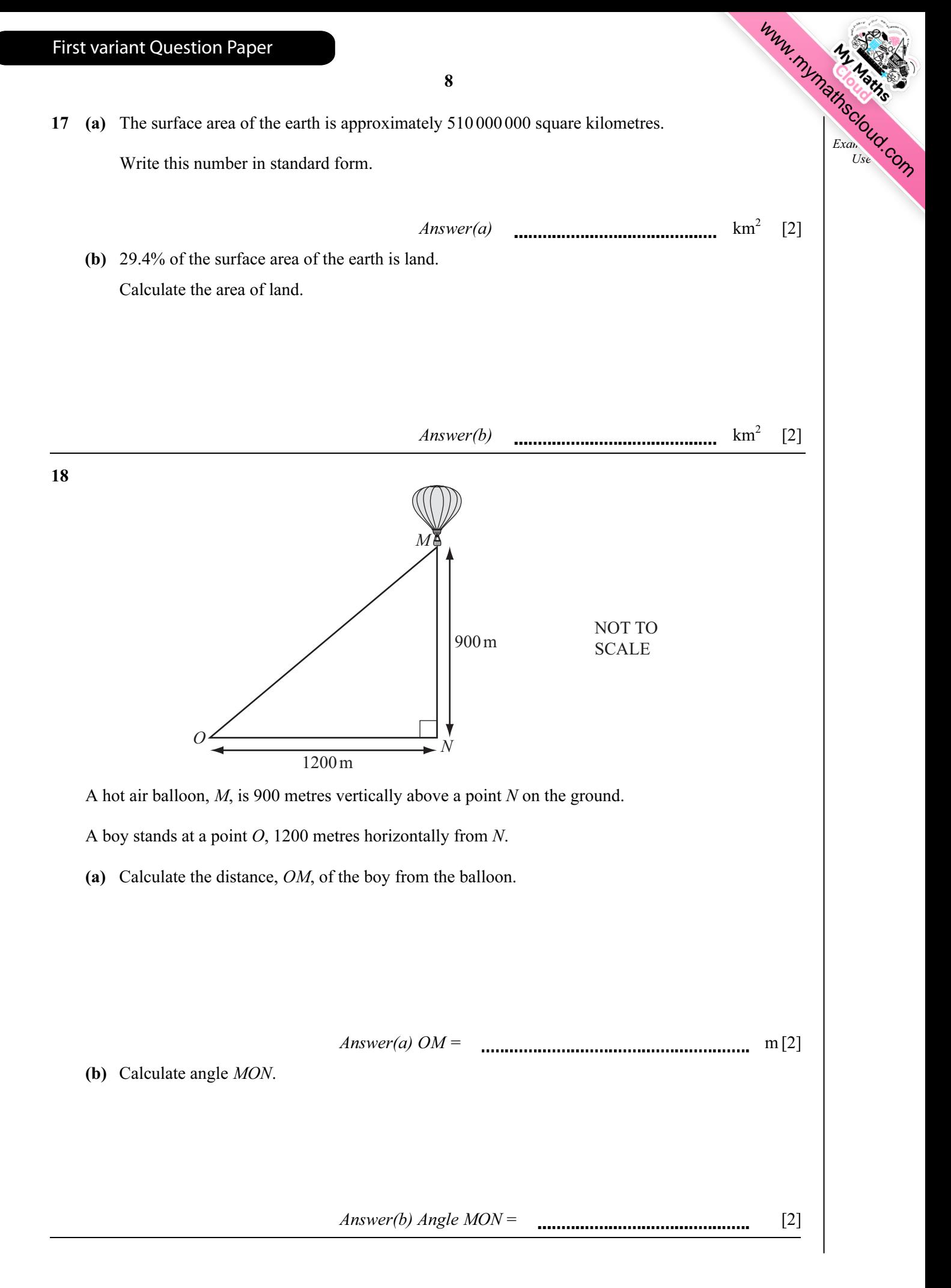

19 In triangle  $ABC$ ,  $AB = 110$  mm,  $AC = 65$  mm and  $BC = 88$  mm.

(a) Calculate the perimeter of the triangle ABC.

 $Answer(a)$  **mmmmmmmmmmmmmm** mm [1]

 $\%$ .  $Exa$   $\mathcal{C}$  $U$ se

[www.mymathscloud.com](https://mymathscloud.com)

(b) Construct the triangle ABC, leaving in your construction arcs.

The side *AB* is drawn for you.

*A* 110mm *B* [2] (c) The side  $AB$  is 110 mm, correct to the nearest millimetre. Write down the shortest possible length of AB.  $Answer(c)$  mm [1]

For  $Exan \mathcal{Q}$ Use

[www.mymathscloud.com](https://mymathscloud.com)

20 15 students estimated the area of the rectangle shown below.

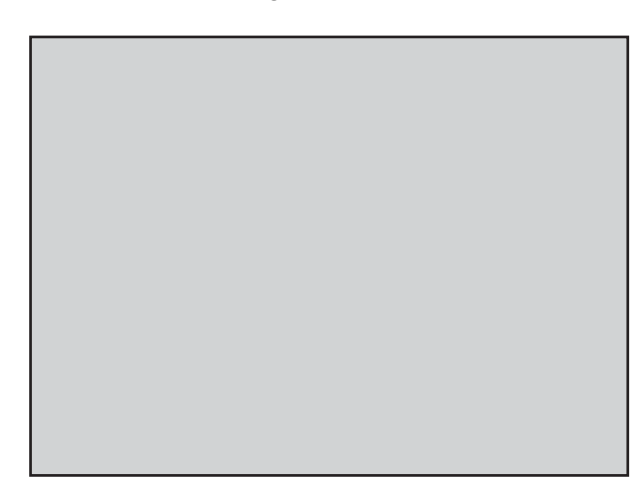

Their estimates, in square centimetres, were

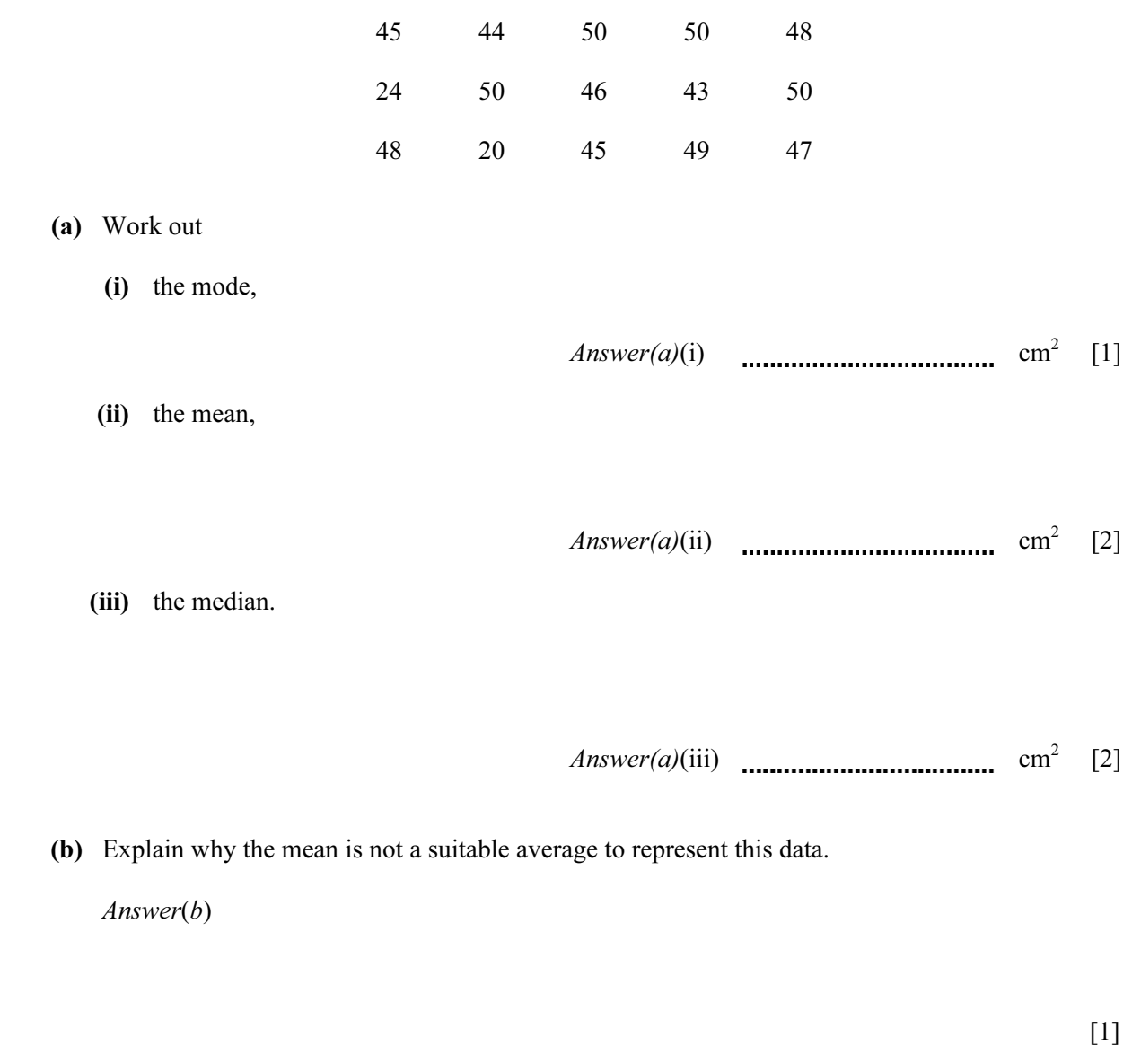

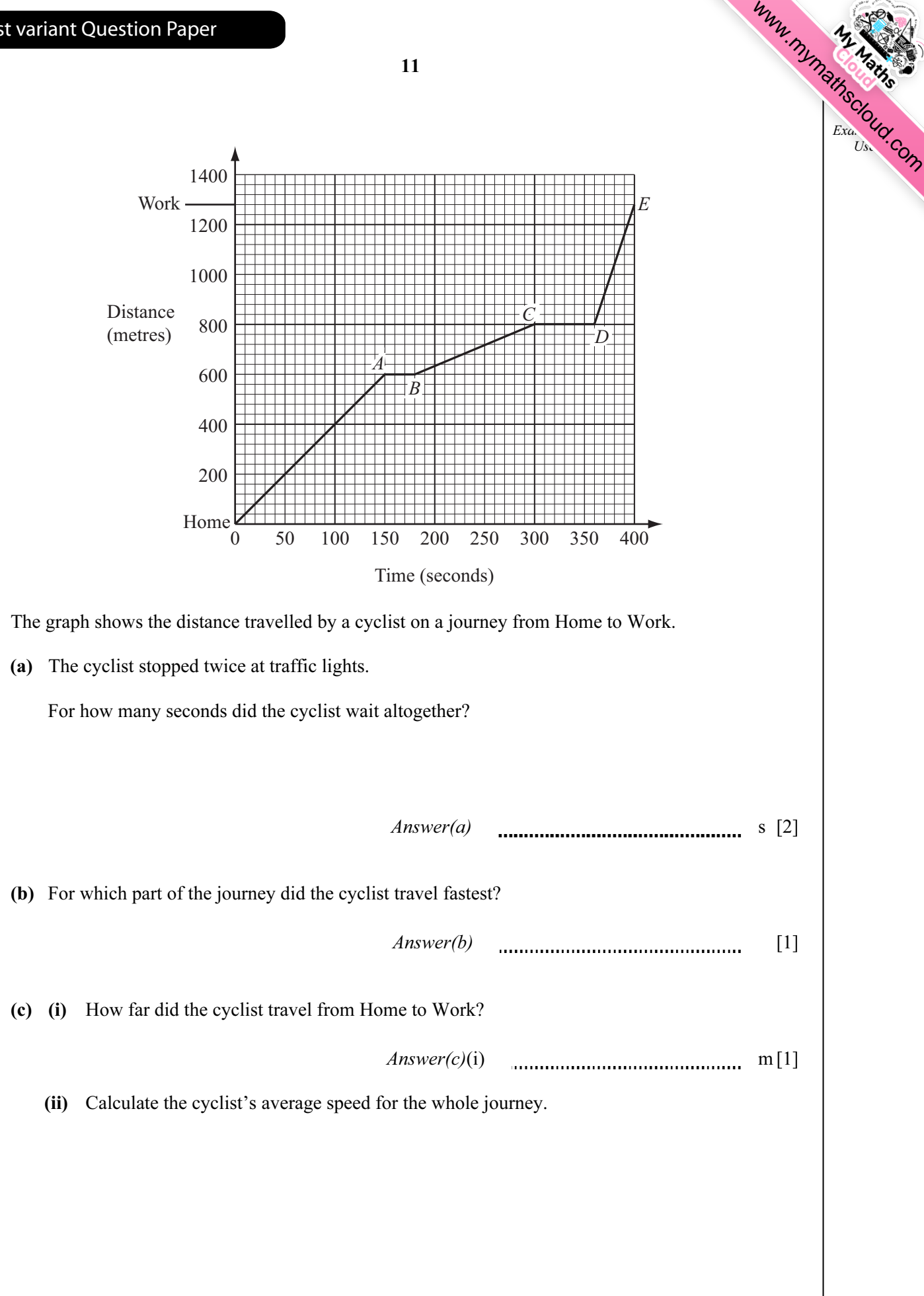

 $Answer(c)(ii)$  **matrices** m/s [3]

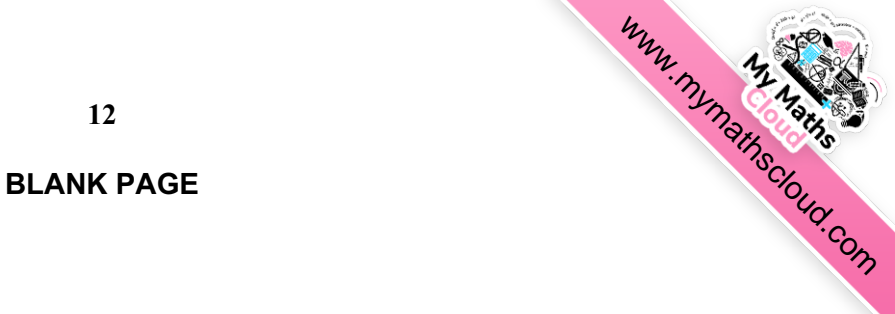

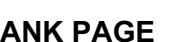

Permission to reproduce items where third-party owned material protected by copyright is included has been sought and cleared where possible. Every reasonable effort has been made by the publisher (UCLES) to trace copyright holders, but if any items requiring clearance have unwittingly been included, the publisher will be pleased to make amends at the earliest possible opportunity.

University of Cambridge International Examinations is part of the Cambridge Assessment Group. Cambridge Assessment is the brand name of University of Cambridge Local Examinations Syndicate (UCLES), which is itself a department of the University of Cambridge.

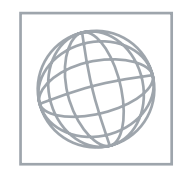

UNIVERSITY OF CAMBRIDGE INTERNATIONAL EXAMINATIONS International General Certificate of Secondary Education

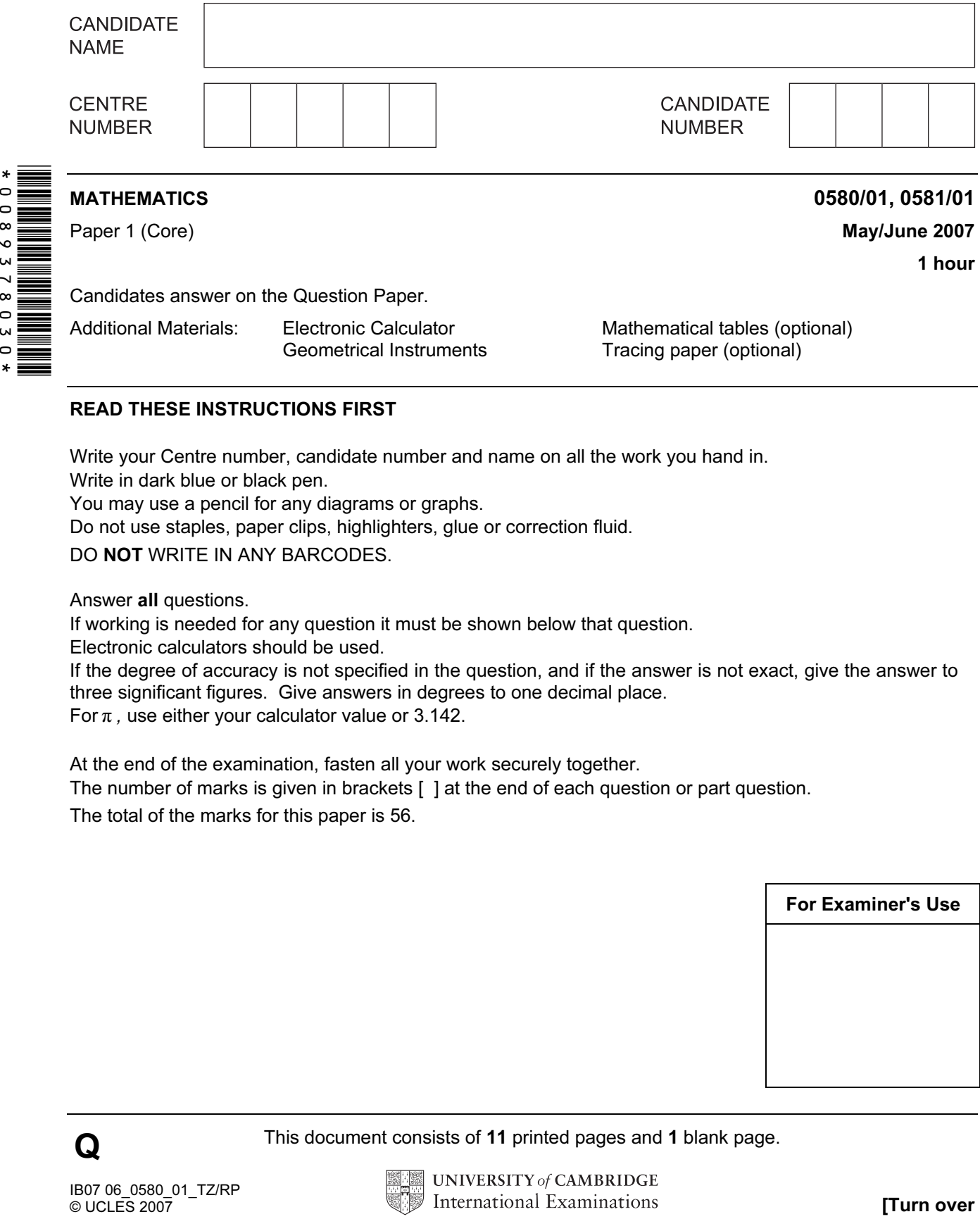

# READ THESE INSTRUCTIONS FIRST

Write your Centre number, candidate number and name on all the work you hand in.

Write in dark blue or black pen.

You may use a pencil for any diagrams or graphs.

Do not use staples, paper clips, highlighters, glue or correction fluid.

DO NOT WRITE IN ANY BARCODES.

Answer all questions.

If working is needed for any question it must be shown below that question.

Electronic calculators should be used.

If the degree of accuracy is not specified in the question, and if the answer is not exact, give the answer to three significant figures. Give answers in degrees to one decimal place. For  $\pi$ , use either your calculator value or 3.142.

At the end of the examination, fasten all your work securely together.

The number of marks is given in brackets [ ] at the end of each question or part question.

The total of the marks for this paper is 56.

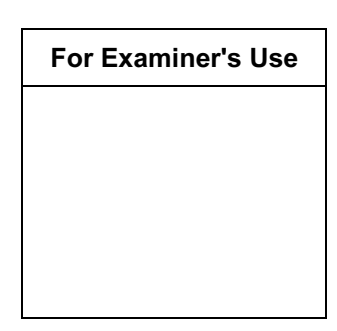

This document consists of 11 printed pages and 1 blank page.

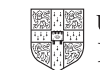

2 For  $E_{\alpha}$ 1 Work out the value of  $\frac{6-3\times12}{3\times2}$ . Answer [1] 2 Write the following in order, with the smallest first. 4 5 0.79 81% Answer  $\begin{bmatrix} 1 \end{bmatrix}$ 3 Jamal arrived at work at 09 40 and left at 17 25. How long, in hours and minutes, did he spend at work? Answer h min [1] 4 NOT TO **SCALE**  $-150$  cm A piece of wood is 150 centimetres long. It has to be cut into equal lengths of  $6\frac{1}{4}$ 1 centimetres. How many of these lengths can be cut from this piece of wood? [www.mymathscloud.com](https://mymathscloud.com) Second variant Question Paper

Answer [1]

Positive Negative Zero

5 Daniel plots a scatter diagram of speed against time taken.

As the time taken increases, speed decreases.

Which one of the following types of correlation will his scatter graph show?

Answer [1] 6 The average temperatures in Moscow for each month are shown in the table below. Month Jan | Feb | Mar | Apr | May | Jun | Jul | Aug | Sep | Oct | Nov | Dec Temperature °C  $\vert$  -10.2  $\vert$  -8.9  $\vert$  -4.0  $\vert$  4.5  $\vert$  12.2  $\vert$  16.3  $\vert$  18.5  $\vert$  16.6  $\vert$  10.9  $\vert$  4.3  $\vert$  -2.0  $\vert$  -7.5 (a) Which month has the lowest average temperature?  $Answer(a)$  [1] (b) Find the difference between the average temperatures in February and October.  $Answer(b)$  **minimum** °C [1] 7 125° North *P L* NOT TO SCALE North The bearing of a lighthouse, L, from a port, P, is  $125^\circ$ . Find the bearing of  $P$  from  $L$ .

Answer [2]

For  $\mathcal{L}_{\Omega}$  $V_{\ell}$ 

8 The points  $A$  and  $B$  are marked on the diagram.

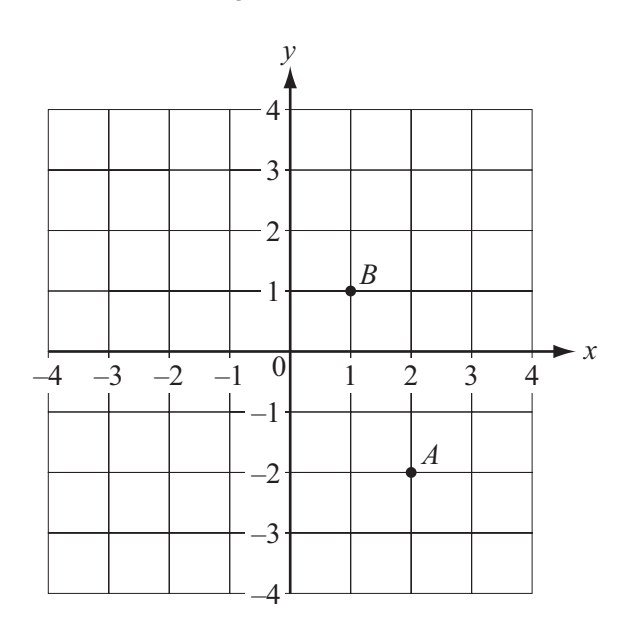

(a) Write  $\overrightarrow{AB}$  as a column vector.

Answer(a)  $\overrightarrow{AB} =$ 

**(b)** 
$$
\overrightarrow{BC} = \begin{pmatrix} -3 \\ -2 \end{pmatrix}
$$
.

Write down the co-ordinates of C.

Answer(b) ( , ) [1]

For  $E_{\alpha}$  $\sqrt{2}$ 

[www.mymathscloud.com](https://mymathscloud.com)

[1]

9 Expand the brackets and simplify

 $4x^2 - x(x - 2y)$ .

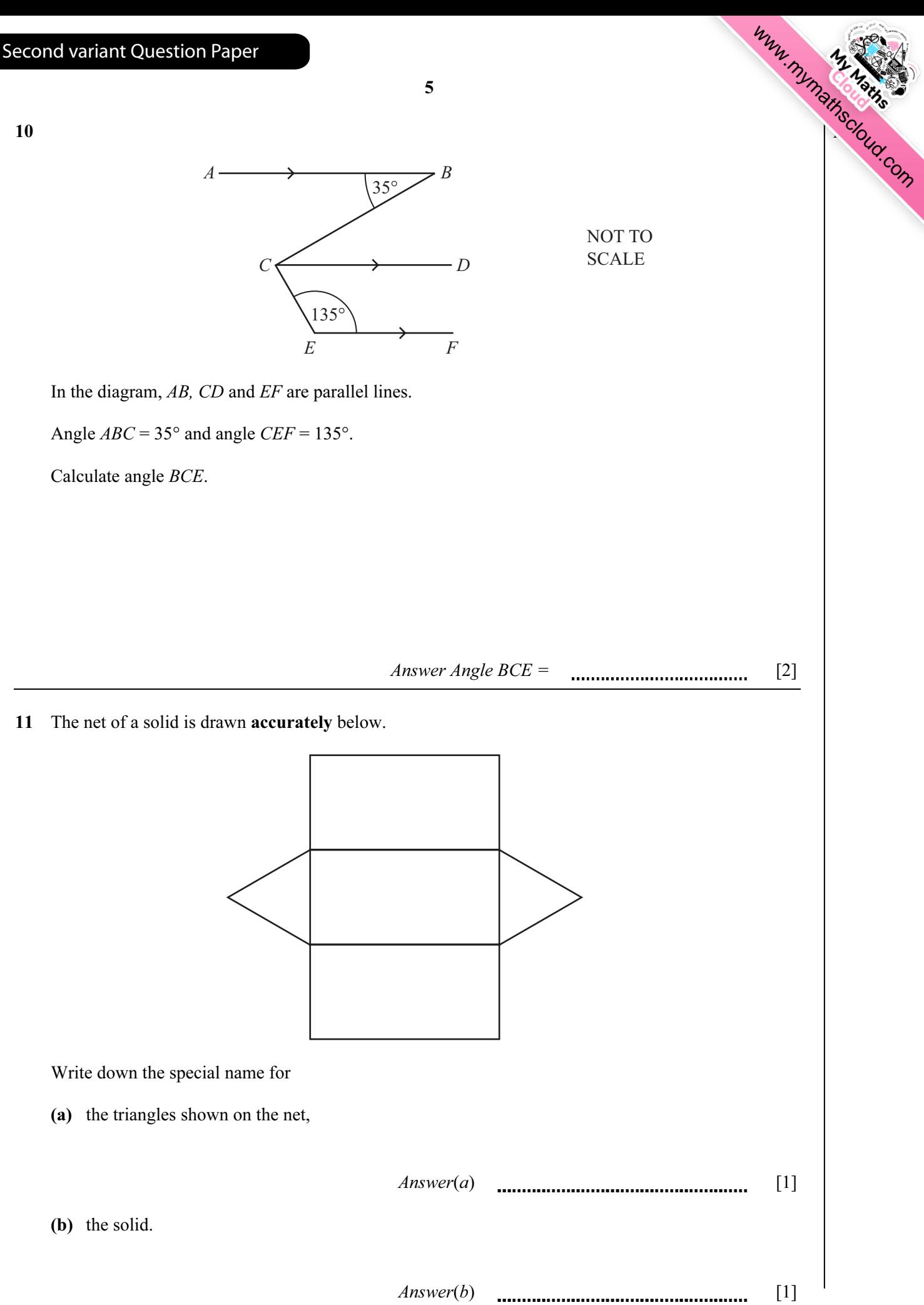

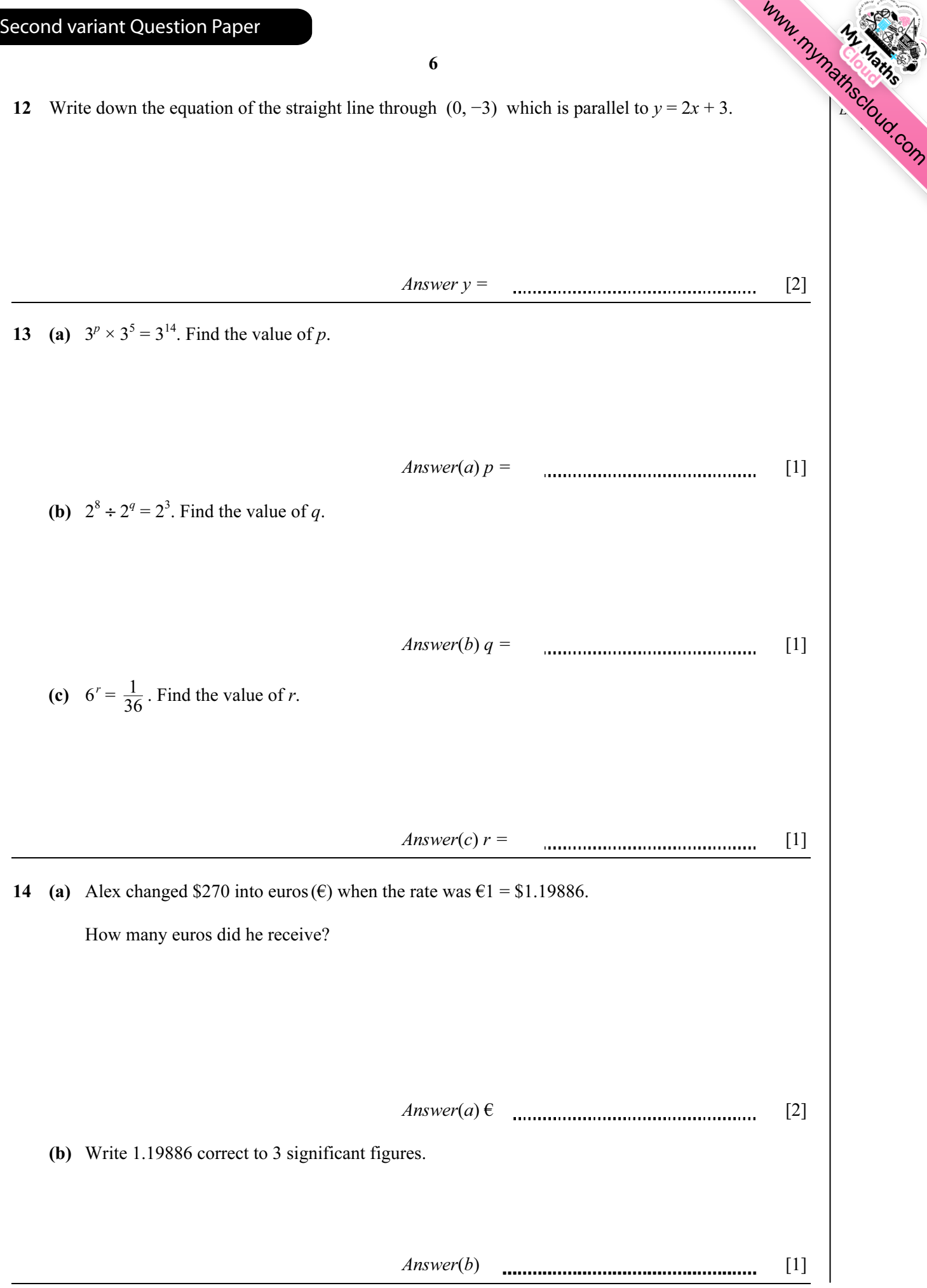

15 The diagram shows a regular hexagon and a square.

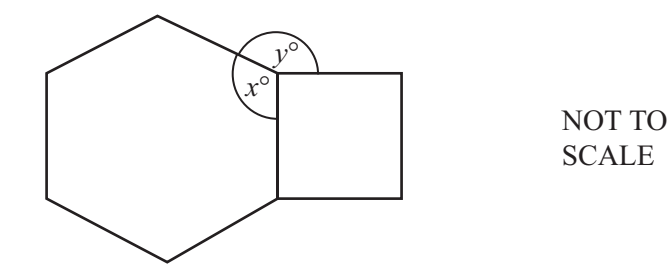

Calculate the values of  $x$  and  $y$ .

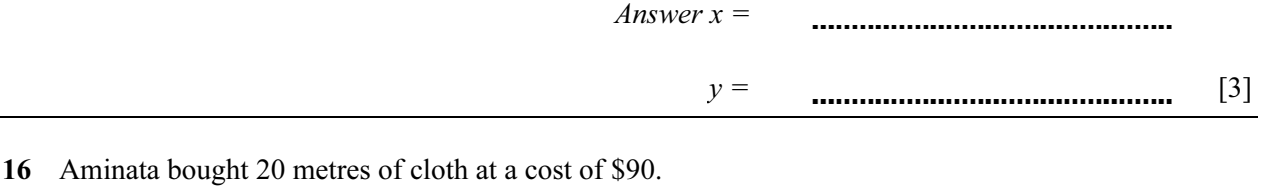

She sold 15 metres of the cloth at \$5.80 per metre and 5 metres at \$3 per metre.

(a) Calculate the profit she made.

Answer(a)\$ [2]

(b) Calculate this profit as a percentage of her original cost.

Answer(b) % [1]

For  $\mathcal{L}_{\Omega}$  $V_{\ell}$ 

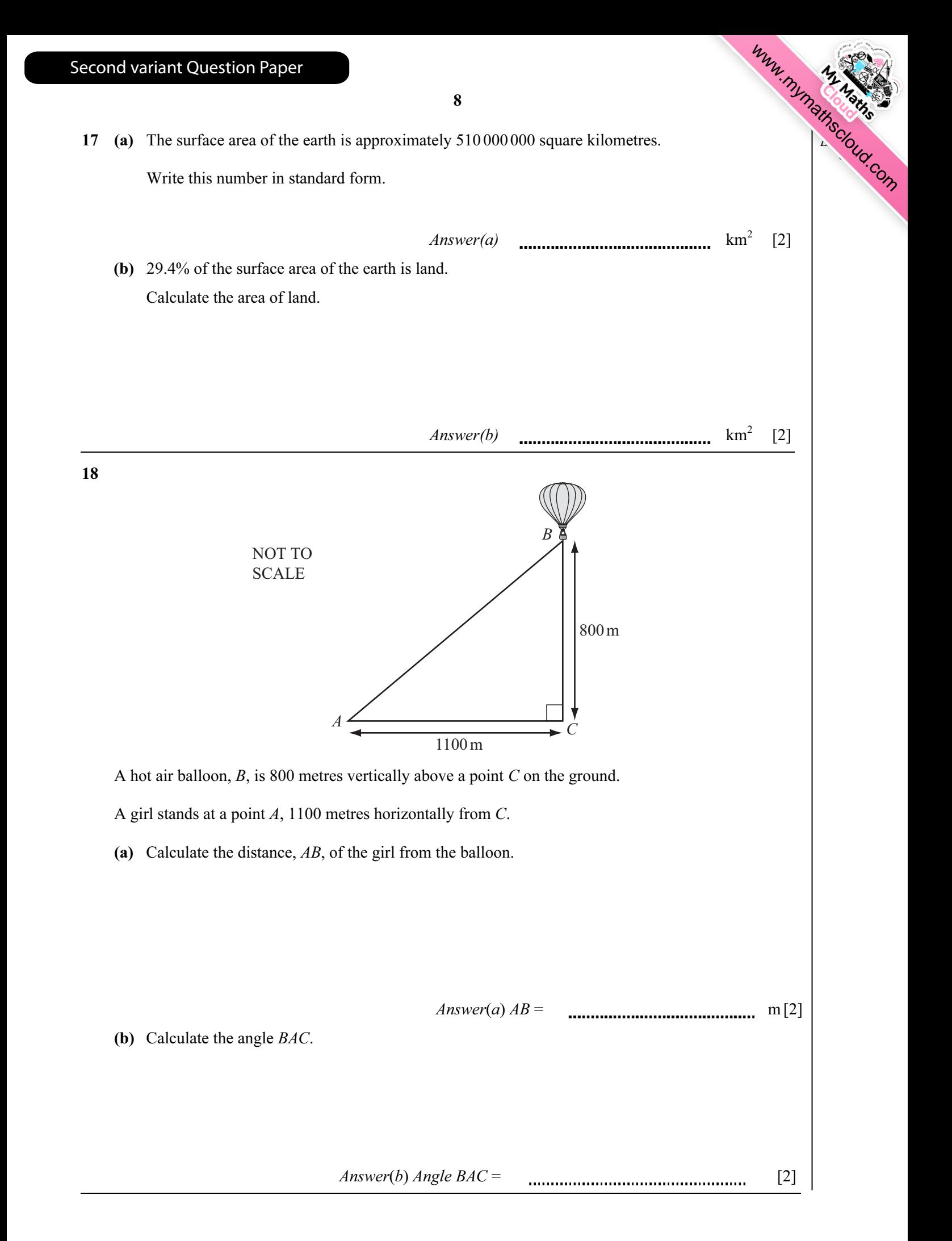

19 In triangle LMN,  $LM = 120$  mm,  $LN = 70$  mm and  $MN = 86$  mm.

(a) Calculate the perimeter of the triangle LMN.

 $Answer(a)$  **mmmmmmmmmmmmmm** mm [1]

For  $\mathcal{L}_{\Omega}$  $V_{\ell}$ 

[www.mymathscloud.com](https://mymathscloud.com)

(b) Construct the triangle LMN, leaving in your construction arcs.

The side LM is drawn for you.

*L* 120mm *M* [2] (c) The side  $LM$  is 120 mm, correct to the nearest millimetre. Write down the shortest possible length of LM.  $Answer(c)$  mm [1]

For  $E_{\alpha}$  $\sqrt{2}$ 

[www.mymathscloud.com](https://mymathscloud.com)

20 15 students estimated the area of the rectangle shown below.

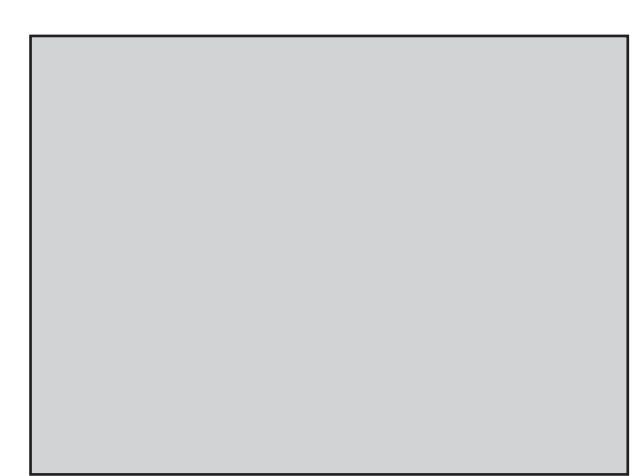

Their estimates, in square centimetres were

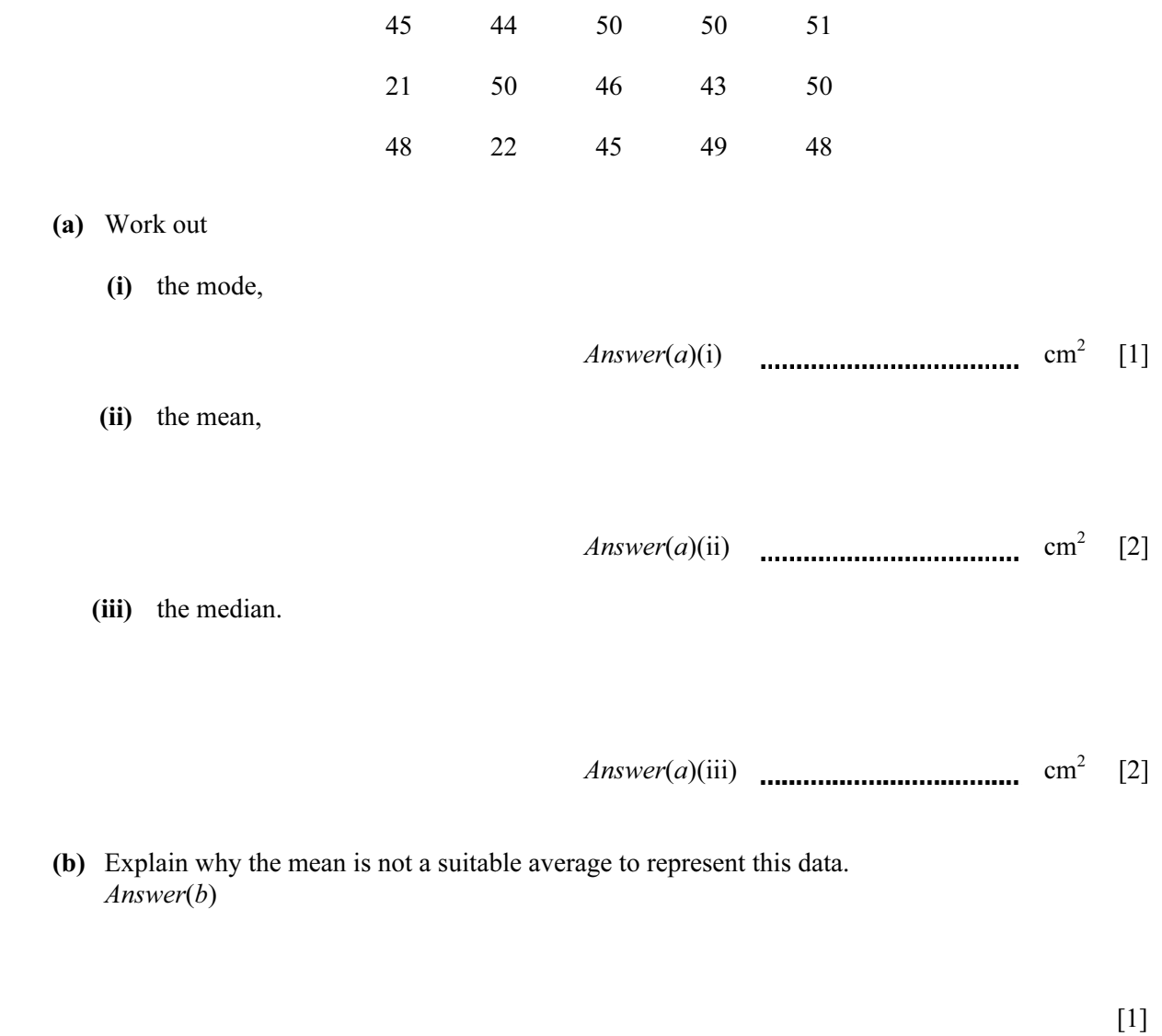

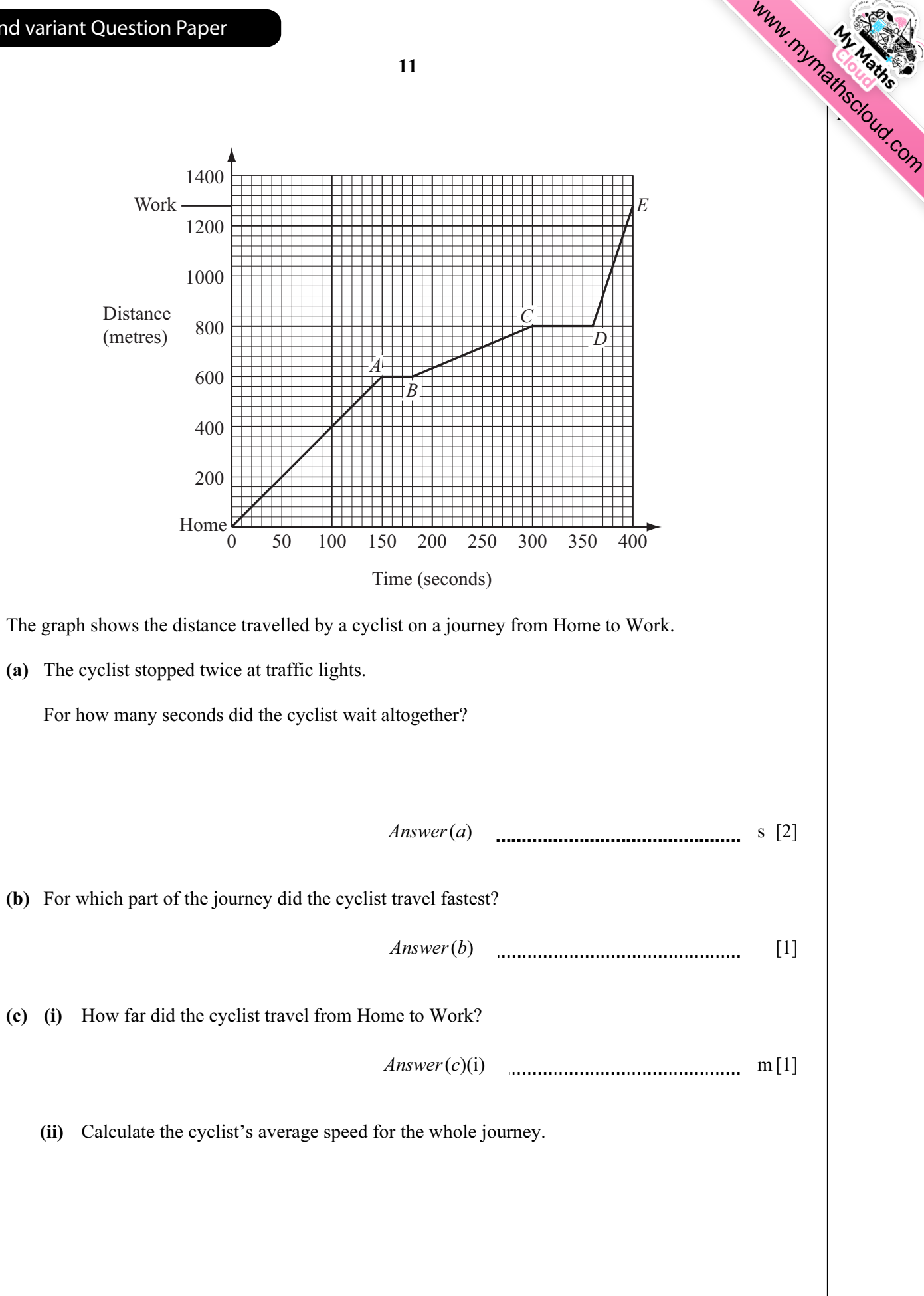

 $Answer(c)(ii)$  **manually model in the matter of model model in the model model in the model model in the model model in the model in the model in the model in the model in the model in the model in the model in the model in the** 

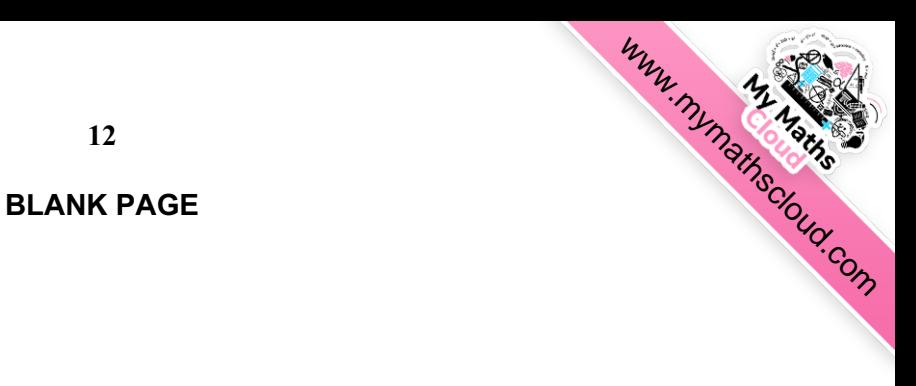

Permission to reproduce items where third-party owned material protected by copyright is included has been sought and cleared where possible. Every reasonable effort has been made by the publisher (UCLES) to trace copyright holders, but if any items requiring clearance have unwittingly been included, the publisher will be pleased to make amends at the earliest possible opportunity.

University of Cambridge International Examinations is part of the Cambridge Assessment Group. Cambridge Assessment is the brand name of University of Cambridge Local Examinations Syndicate (UCLES), which is itself a department of the University of Cambridge.